## ululu.<br>CISCO Webex

### Vzdálená výuka ve virtuálních třídách

Základní, střední i vysoké školy byly z preventivních důvodů nuceny uzavřít své třídy a učebny a přerušit výuku. To vše kvůli zamezení šíření onemocnění COVID-19. Existuje však řešení, díky kterému je možné omezit negativní dopad tohoto opatření. Je to vzdálená výuka ve virtuálních třídách.

Připojit se na hodinu z bezpečí/pohodlí domova je ten nejlepší a nejzábavnější způsob, jak pokračovat s výukou a setkat se spolužáky navzdory současným nepříznivým okolnostem.

### **ZAČÍNÁME:**

Stáhněte si aplikace Webex Meetings a Webex Teams do svého počítače, tabletu či telefonu.

Webex Meetings

Webex Teams

**www.webex.com/downloads**

**Cisco Webex** 

Informace a rady pro školy i učitele, jak začít se vzdálenou výukou, stejně jako průvodce pro studenty a rodiče či návody pro IT oddělení, jak rychle zavést potřebné technologie, najdete na této adrese: **www.webex.com/webexremoteedu.html**

Nepřestávejte se vzdělávat, nepřestávejte růst. Webex vám pomůže!

# uhuh.<br>CISCO Webex

### Vzdálená výuka ve virtuálních třídách

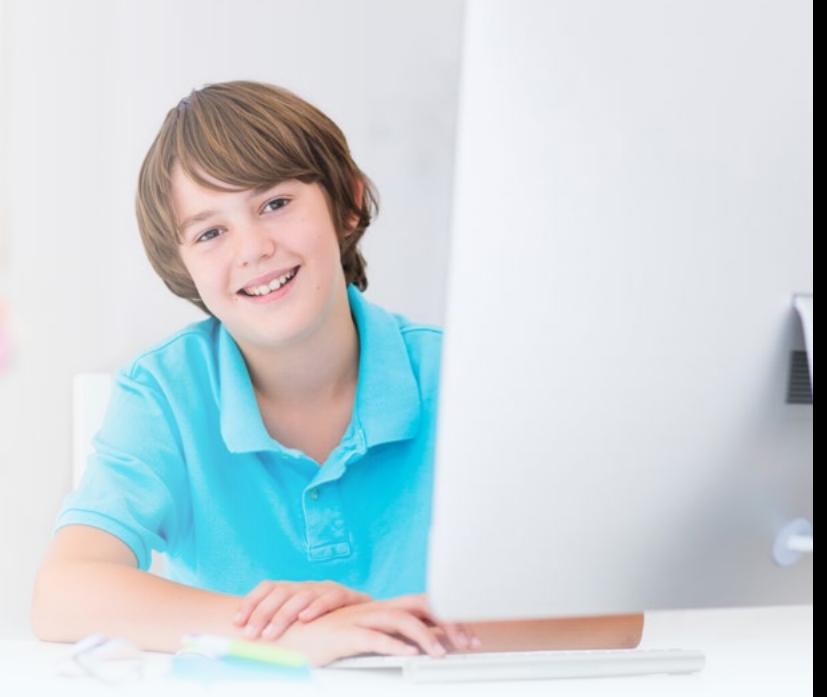

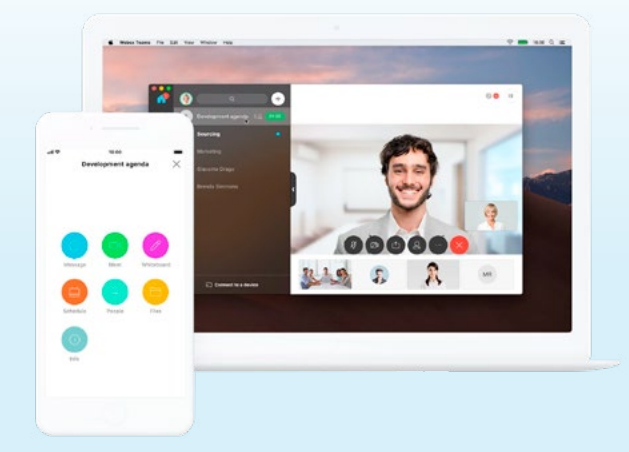

#### **1. První den v nové třídě**

Učitel otevře virtuální učebnu v aplikaci Webex Teams. Zde spolu mohou studenti komunikovat sdílet informace nebo pokládat dotazy, a to před zahájením výuky v jejím průběhu nebo po jejím ukončení, stejně jako v opravdové třídě.

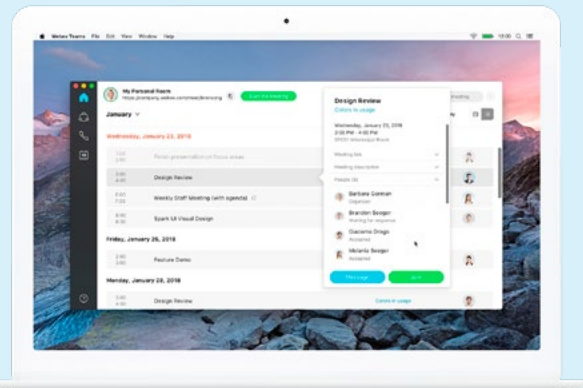

### **3. Spolupráce na úkolech**

Někdy je pro úspěšnou spolupráci na vyřešení zadaných úkolů potřeba kromě psaní také načrtávat, kreslit či jinak graficky znázorňovat své myšlenky. To umožňuje Webex studentům prostřednictvím digitální tabule, takzvaného whiteboardu.

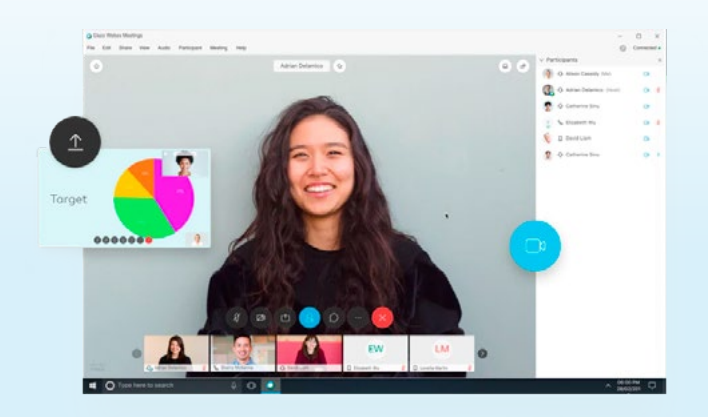

### **2. Výuka na gauči**

Učitel pozve studenty, aby se připojili k živému videopřenosu výuky prostřednictvím Webexu. Mohou se tak zúčastnit hodiny třeba z gauče, postele nebo ze zahrady. Jediné, co je potřeba, je připojení k internetu a aplikace Webex.

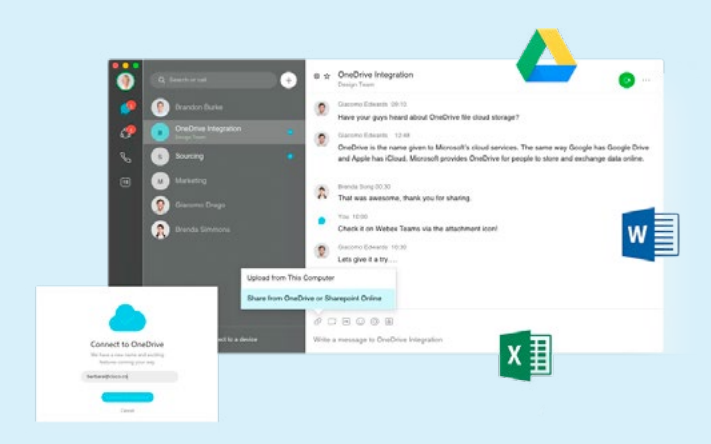

### **4. Sdílení výsledků**

Vypracované úkoly lze snadno zaslat prostřednictvím Webexu učiteli a ten je může obratem zaslat ohodnocené zpět. Stejným způsobem je možné zasílat a sdílet i jakékoliv jiné dokumenty nebo na nich dokonce spolupracovat.